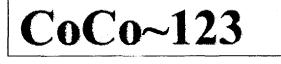

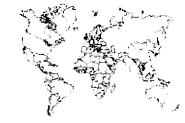

Glenside Color Computer Club, Inc. Volume 23, Number 3

Carpentersville, Illinois Autumn 2003

### CoCo ~ 123 Memory Map

# Routines

### **Address**

| GCCC Officers1              |  |
|-----------------------------|--|
| GCCC Information2           |  |
| GCCC Contributions2         |  |
| Contributors to this Issue2 |  |
| GCCC Meetings2              |  |
| From the President's Disk2  |  |
| The V-P's Platen            |  |
| Trea\$ury Note\$3           |  |
| Secretary's Notebook3       |  |
| GCCC has a WEB Site!6       |  |
| WEB Communications6         |  |

#### ARTICLE

| Open House  | at Howard | Luckey's . | <br>8  |
|-------------|-----------|------------|--------|
| CoCoFEST! A | nnounceme | nt         | <br>10 |
| EOF         |           | •••••••    | <br>10 |

### Upcoming Events:

The 12<sup>th</sup>+1 Annual "Last" Chicago CoCoFEST! May 15-16 2004 The Glenside Annual Picnic Sunday September 12th, 2004

#### G.S.B.A.A. OFFICERS ------

Here is the list of 2003 club officers and how to contact them. If you have questions about the association call one of the officers for the answers.

| POSITION       | NAME              | PHONE        | PRIMARY FUNCTION       |
|----------------|-------------------|--------------|------------------------|
|                |                   |              |                        |
| President      | Howard Luckey     | 708-747-1735 | The buck stops here    |
| Vice-President | Justin Wagner     | 630-363-0518 | Meeting planning, etc. |
| Vice-President | Scott Montgomery  | 773-282-6044 | Navigation             |
| Vice-President | Brian Goers       | 708-754-4921 | Special Events         |
| Secretary      | Tony Podraza      | 847-428-3576 | Records and Reporting  |
| Treasurer G    | eorge Schneeweiss | 815-832-5571 | Dues and Purchasing    |
|                |                   |              |                        |

Copyright ©2003 Glenside Color Computer Club, Inc.

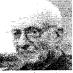

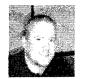

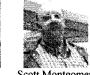

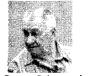

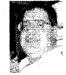

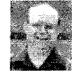

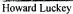

Justin Wagner

Scott Montgomery George Schneeweiss Brian Goers

**Tony Podraza** 

CoCo~123 - A Glenside Publication Since 1985

# CoCo~123 INFORMATION

The CoCo ~123 is the newsletter of the Glenside Color Computer Club. Your annual contribution of \$15.00 keeps our club going. Send your check to Glenside Treasurer:

# George L Schneeweiss 13450 N 2700 E Road Forrest IL 61741-9629

Our treasury provides newsletters, local meeting room and good times with fellow CoCo users at our annual Chicago CoCoFEST!

# CoCo~123 CONTRIBUTIONS

If you have any suggestions for the newsletter or would like to submit an article, please contact the CoCo~123 Newsletter editor:

### **Bob Swoger** 613 Parkside Circle Streamwood, IL 60107-1647

# **CONTRIBUTORS TO THIS ISSUE**

**Brian Goers** Willard Goosey **Howard Luckey Tony Podraza George Schneeweiss Bob Swoger** Ken Willmott

# G. C. C. C. MEETINGS

The Glenside Color Computer Club meets the second Thursday of each month at the Schaumburg Township District Library at 7:30 PM. See our WWW Glenside Homepage at:

# http://members.aol.com/clubbbs/glenside/

if you need a map. A social get-together always occurs at the nearby Sante's Restaurant after our regular meetings.

 $\phi_{\rm eff} = \frac{1}{2} \left[ \frac{1}{2} \left[ \frac{1}{2}$ 

### FROM THE PRESIDENT'S DISK

First, DUES TIME is coming up again. Please check the mailing label on this newsletter. If after your name you see '02 or '03, please consider sending in your annual contribution of \$15 to keep our club going. Please send your check to our treasurer, George Schneeweiss, whose address is given in the left column. Thanks in advance.

What a year we had in 2003. Our Annual "Last" Chicago CoCoFEST! had a record number of venders this year. We also had a record number having dinner "together" that Saturday evening at the Best Western. What a gathering of old friends -- it was great.

I wish to thank those that contribute used CoCo material and other computer related material to be used in our no minimum bid CoCoFEST! auctions. The income from these auctions has kept the fest in the black for the last few years now. Remember also that these items go into the hands of CoCo users and kept out of land fills, another good reason to consider this plan of action.

Our annual Glenside Picnic was well attended and we saw more old friends that have missed the past meetings, picnics and CoCoFEST!s. Thanks, Carl Boll, Eddie Kuns, John Chasteen and Dave Barnes and family for coming, just to mention a few. Thanks, Brother Jeremy, for your presence this year. We all sure had a great time and great food on a lovely day.

In October I had an open house and invited many guests to visit my new house. (Finally getting my house built is another story in itself. It has been a 3 to 4 year process.) I was happy to have some family members from Michigan, other guests from work and members from the Glenside Color Compute Club, including Bob Swoger, and his wife Annette, Tony Podraza sanang sti and his wife Linda and Brian Goers. 

I call this the third party that I have given in my life. I am unsure about how to be a host and I am thankful that my sister and niece helped. One of the things I remember most is my twoyear-old nephew, Andrew, having a close up experience with a garter snake. I looked out the window and saw Linda and Tony with my niece, her son and some of my other family members gathered and I went out to see what was going on. Linda was holding the cute snake and my nephew displayed a lot of interest and one time touched the snake. My niece later told me that Andrew thanked Linda without having to be told to do so. geographic es grand en Suist S

Hadden ing I received many fine gifts and I thank everyone for them.

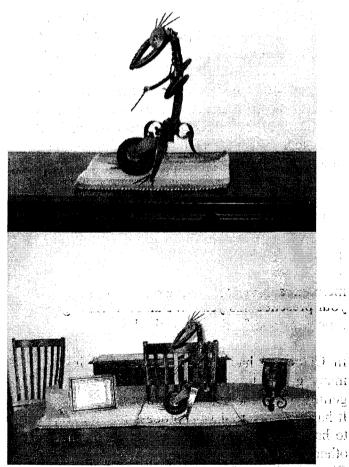

Just some of the many house warming gifts received. esertes ende son el har de tas aucoré The only way for the open house to be better was to have more of the invited guests to have been able to attend.

Thanks, Bob Swoger, for taking over the responsibility from Tony for getting out our newsletters again since Tony has new work related responsibilities these days.

It was also great to find out what we had in our Glenside Repository and find some good articles for future newsletters.

My hope now is to have another successful CoCoFEST! in 2004 and more good times with all our friends.

Merry Christmas and a Happy New Year to you all -- from:

Howard Luckey, President Glenside Color Computer Club, Inc.

# The V-P's Platen

There will be a **BACKER'S DOZEN** ANNUAL "LAST" CHICAGO CoCoFEST! The dates are scheduled to be May 15th & 16th, 2004.

Tony Podraza, Vice-President Glenside Color Computer Club, Inc.

# **TREA\$URY NOTE\$**

As of November 30, 2003, the balance in our checking account is \$5,681.13. We presently have 91 paid members from our user list of over 520 names of past CoCo users. eis is territ. Arti Υų.

George Schneeweiss, Treasurer Glenside Color Computer Club, Inc.

# THE SECRETARY'S NOTEBOOK

# OCTOBER 4, 2003

The group gathered about 12:20 PM at the home of Tony Podraza, the location of the Glenside Color Computer Club Repository.

فأمرة الأرير الأ

11

Present were Howard Luckey, Scott Montgomery, Tony Podraza and Bob Swoger.

The purpose of the meeting at this location was to sort out all the items that were presently at the GCCC Repository. Everything the Club owns is presently in boxes and plastic totes on shelves in the Repository. The Repository is in the rear of a garage in an area which was previously Tony's Work Area. Now the space has been filled with several shelves which hold well over 40 plastic totes and corrugated paper boxes. The problem was that no one had any idea as to what was in the totes and boxes.

Tony provided one of his computers and set it up on a portable steel picnic table and provided a seat (weight lifting bench large enough to hold Bob Swoger and Scot Montgomery. Excel was chosen to catalog the rough contents of the totes and boxes.

Scott became the straw boss when he seemed to take charge of how the operation should go. Bob started out at the computer, Tony and Howard moved the boxes and totes to an inspection point where the contents of each container was identified.

We divided the items into several categories of deposition. We identified those items that were donated to the club so as to keep valuable CoCo items from land fills, those items used by the club to set up the GCCC system at the state CoCoFESTs, items that were for the GCCC Archives and supplies such as plastic bags and labels also used at the CoCoFEST!. 1. Ja 1.12. 39723 842 

As for the Archive items, Brother Jeremy had long ago agreed to undertake the cataloging of our archive items. The purpose of the archive is to have on hand a library of software used by 10 the CoCo on hand at Glenside to replace accidentally destroyed of corrupted software by present and future CoCo users. We were never able to get the items to be catalogued to Brother Jeremy. We have now identified 9 totes and boxes that contain Archive software and manuals. It is our plan once Brother Jeremy

sorts out the contents of these containers to publish in future newsletters the Archive list so that others can contribute to the archive or benefit from it to recover lost software.

We took a pizza break at about 3 PM before returning to work.

We continued working on the sorting of items and cataloging them in our Excel spreadsheet. When we were done, we had a really comprehensive list of what was in our repository. We copied the spreadsheet to two floppies to be certain that is one source was lost, we wold have backups. At this time Howard Luckey, Bob Swoger and Tony Podraza all have copies of the spreadsheet. For Brother Jeremy, the list of almost 80 disk programs from the Motorola MicroComputer Club was found and the documentation for those programs was identified.

Howard adjourned the meeting at 6:56 p.m. We then proceeded home.

Bob Swoger, acting Secretary Glenside Color Computer Club, Inc.

### **NOVEMBER 13, 2003**

At 8:30 p.m. President Howard Luckey called the meeting to order. Also present were Tony Podraza, Bob Swoger and Brian Goers.

Bob Swoger read the minutes of both the Septembergand October for Secretary Tony Podraza. Motion was made to except the minute as amended, the motion passed. These amendment was to change the word Store to Repository.

Child the process beer on these

**Old Business** 

Bob Swoger discussed with those present the plan to get out the newsletters for this year. President Howard asked that we try to get out three newsletters this year. Bob told the group that he was unable to get the disk with the FEST pictures to read on his computer. The group asked Bob to get in touch with Justin to resolve the problem. Bob has all the pictures of

11

the picnics need from Carl Boll. President Howard asked that all three newsletters be ready for mailing by our December meeting.

Tony Podraza has contacted Dave Keil, author of the 2K2 CoCo Emulator, sold at the 11th Annual "Last" Chicago CoCoFEST!. Dave is alive and well, just a bit burned out from all the work he did on the task. We hope to hear from him again soon. Dave generously donated a large portion of the sales he made at that show to the CoCoFEST!.

Justin Wagner was asked at the August meeting to peruse the Motorola MicroComputer Club newsletters for articles that could be of interest to include in out newsletters. As Justin never showed up to any meetings since, Tony Podraza took the MMCC collection home and came back with four articles of interest and gave the input to Bob Swoger who will probably be publishing our newsletters for the next few issues. These articles are "Mineral Oil for the Printer Ribbon" and Mineral Oil for the Edge Connector" from the Fall 1992 Issue, Saturday Morning Tax Return" by Steve Adler from Volume 16, Issue 1, Computer Graphics" by Len Zielinski from Volume 18, Issue 2 and the three articles by Steve Noskowicz pertaining to Laser Graphics using the CoCo.

People wishing to contribute articles for use in our newsletters are still asked to submit them to our Secretary Tony Podraza who's de-mail and address is a tonypodraza@juno.com/gori@our1098 Newsletter editor who's mailing address is on page 2 of this newsletter. The help address is on page 2 of this newsletter. The help address is on our different to the help address is on

### **New Business**

The Glenside Color Computer Club Articles of Incorporation were re-discovered by Bob Swoger. Bob made a motion that the papers be deal kept on file at the location of the Glenside Repository presently at the home of Tony Podraza. The motion was seconded and passed.

President Howard Luckey adjourned the meeting at 9:44 PM. We all went to Sante's for a meeting after where we all ate light, most

having only a bowl of warm soup along with warm fellowship.

Brian Goers, acting Secretary Glenside Color Computer Club, Inc.

 $\cdot, r$ 

# December 11, 2003

This was a special meeting for the benefit of our normally attending members. This day was especially cold, a night to be in the lower 30's. The main purpose of this meeting was to get the first two (really late) newsletters out to our paid membership. Our past president, Brian Goers, recently had a major heart related operation and had he came up for the meeting, would have been driven by our current president, Howard Luckey. Both men live over 60 miles from our meeting location. Treasurer George Schneeweiss would have come in from Forrest Illinois, a 100 mile drive. Vice President Justin Wagner had a class to teach this night and wouldn't be coming. Rich Bair was too busy fixing up his homes to attend. That left Brother Jeremy from Kenosha, WI and Scott Montgomery of Chicago to contact and tell them not to come this night. Scott called and was told of our plans. We contacted the Schaumburg Library and asked them to look for our members that might show up there and direct them to the home of our newsletter publisher Bob 'GATOR' Swoger. Tony was contacted and agreed to meet at GATOR's place to stuff envelopes with the two newslotters, many of the series of the series What and the time to the total

### Old Business

Tony and Bob stuffed 100 envelopes while watching "Pirates of the Caribbean" in BIG 3D STEREO SOUND, the only way to stuff envelopes. Tony reminded us that the club had pasted a resolution to up the dues status of all the paid membership by one year due to the lack of newsletters sent out in the last two years. We therefore updated our data base for those 91 paid members. Since we also mail to our recent venders, we put 101 packages together to mail before Christmas. New Business The following day, Bob 'GATOR' made up the mailing labels and affixed them to 99 envelopes. (Bob and Tony already had their copies). On Saturday the postage was added and the newsletters went to the mail box.

Remembering that both the data base of OS-9 User Group members and the data base of IDE purchasers had been lost causing much confusion in our club, Tony Podraza was asked to give copies of our membership list to several other club officers so that our membership list might endure inevitable hard drive crashes. Tony complied by sending several members a version of the original list in Microsoft Excel format.

Bob Swoger told Tony that he had written a program to convert the 16 field Excel file to a 13 field BASIC data base file. Bob then wrote another program that took the 13 field BASIC file and generated from it two different mailing label files and a secretary report summary. From this data base, Bob generated the mailing labels for the above mentioned mailing and was able to enumerate the dues collected in 2003 from our 91 paid members. The key file will be the 16 field Excel file. The updated 16 field Excel file will be circulated to the other holders of the club data base.

President Howard Luckey was asked to supply pictures of his open house to use in the next newsletter. Bob will stay on him to get the job num done.

Tony headed for home about 10:00 PM. Since he arrived about 7:00 PM to sit down to a Spaghetti dinner with Annette and I, there was no need to go to Sante's Restaurant for a meeting after. To all our friends in the CoCo Community, Merry Christmas to all and God's Peace in the New Year!

Robert Swoger, acting Secretary Glenside Color Computer Club, Inc. Glenside Color Computer Club Web Site!

The Glenside Color Computer Club web site is abla located at:

http://members.aol.com/clubbbs/glenside/

Bob Swoger, Webmaster and Alle Hand halve more a Glenside Color Computer Club, Inc.

SPERCE.

WEB COMMUNICATIONS a state as

Date: Mon, 25 Aug 2003 and the address

Willard to Bob: I want to get my eager little hands on the OS9 Y2K patch set and the info I have on that dates back, well, to Y2K. :-)

Therefore, I'd appreciate it if you'd send me the current price for the Y2K patch set, & GCCC membership fees, etc.

**Bob to Willard:** There is no price tag on the Y2K patch, it is a club courtesy. Did you ever receive an IDE Hard Drive interface for your CoCo from Carl Boll or Brian Goers?

Willard to Bob: Yes, I did. It's currently in use. I have only two real complaints about the IDE card.

1) It really should have the ground straps on each side of the CoCo-bus card edge. I've had LOTS of trouble trying to get the thing to set level in the connector and not short lines together.

2)It really needs mounting holes on the circuit board to hold a case on.

And 'it' would be nice if Curtis Boyle had the time to work on the drivers some more. :-)

I have Boyle's 2.0 drivers (10/30) on my web page for download. Curtis Boyle's homepage went away and they weren't anywhere else. The 'only other business I've done with the GCCC is I sent the club copies of some disks that had OS-9 drivers for some sort of hard drive interface. The driver, IIRC, was called wddisk or wdhdisk. Never found out exactly what interface it was for. **Bob to Willard:** Stay after me to get in touch with Rich Bair. He has changed his e-mail address and I can't reach him by phone.

### Date: Thu, 4 Dec 2003

Willard,

I was glad to finally get through to Rich Bair for you that he might sent you the Y2K OS-9 upgrade.

As Rich points out -- getting the disks doesn't require membership but it might be nice to reimburse the postage and materials.

Willard to Bob: Yeah, good 5.25" disks are getting harder to find. :-( We're negotiating. (Hi, Rich!)

So, since Rich claims he's just a random hacker, who do I send money to join the GCCC?

**Bob to Willard:** If you are interested in joining, send \$15 to our treasurer George Schneeweiss whose address is on the 2<sup>nd</sup> page of the newsletter. I am attaching our latest newsletter. In this newsletter you will see that the Cup of CoCo BBS is down and may not come back up for lack of usage. Seems it costs about \$25 a month to keep it up by the owner and hardly got called 3 times a month. It was there that our free downloads came from.

Willard to Bob: BBSs are pretty much dead. I never really did the BBS thing so I don't really miss it.

Do you think you'll be able to move your downloads to a ftp or web site? I'd pay, oh, ten to fifteen bucks for an archive on CD-ROM... I'd imagine others would, too. Could be a nice little project for the GCCC...

**Bob to Willard:** These are both good ideas. I shall bring them up in our January meeting. Web sites don't stay around forever, but Glenside has a friend, Frank Davis of FWD Computing, that comes out to our CoCoFEST!s each year. He makes and sells our shirts, mouse pads and CD ROMs.

Good to be able to finally help you out and please stay in touch. Be sure to let me know when you receive the Y2K patch from Rich that I might report another success story to our Glenside membership. It is our primary concern to serve the CoCo community.

Willard to Bob: Certainly. I always like to confirm delivery. By the way, the newsletter attachment is over 1 meg to download and the pictures are in color. Gzip is my friend. :-)

Willard

Ge 18 40.01

Willard to Richard Bair: Hello Richard! Just letting you know I got the disks yesterday, thank you!!!

I've installed all the needed bits, and it all worked. Just two oddities: 1)the patched gcal wouldn't load, error 236. Ident said it was fine. Looked it over with a hex editor, saved it, and reverivied it, and it works fine. 2)My Smartwatch is in my TRS-80 Deluxe RS-232 pak, not my disk controller, so I had to change the source for your utilities and re-assemble them. Thanks again!

Willard

From George Schneeweiss: Hi Bob:

Sorry but Justin is teaching again tonight. Some news. I bought another 96 Buick station wagon. Blue/green this time. I now have two almost identical. This one is the top of the line too, with the Corvette engine again.

How have you been lately? How are you standing up under the strain of being retired?

I have been cleaning up in the train section of the basement. Also, sorting watches and putting them in a ten drawer Blueprint cabinet. I must have a couple thousand now. I wish that you could stop by again.

# MERRY CHRISTMAS George

7

Ken Willmott to Bob: Hi, We talked on the radio a while back, I think on simplex. I used to be big into the CoCo. I used to have the CoCo I, II and III but I think I trashed the first two when I had to move. I still have the 3, plus disk unit and some accessories. I have some software, but I'm not sure what I have. Maybe I'll have a chance to look at it over the holiday (but I doubt it). You must know Steve, K9DCI. He put on a laser show for the MCWA club recently.

Ken, KW9U Willmott@ripco.com

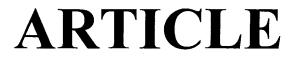

Saturday, October 18, 2003 Open House at the new home of Howard Luckey

When my wife Annette and I arrived at the new home of Howard Luckey, I was first greeted by past president Brian Goers. Brian showed me around the first floor showing us first the living room, the library and then the magnificent food spread in the dining room.

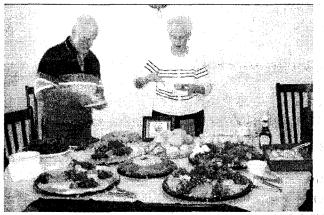

Howard's brother Bob and wife Shirley at the food 'a layout in the dining room. As the day wore on, the spread kept growing.

This was definitely the first place to stop and investigate all the tastes and flavors.

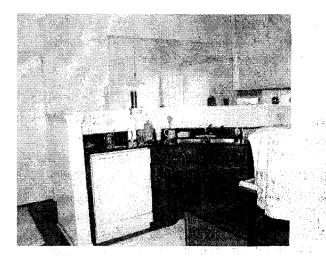

Next we went into the kitchen. The kitchen area is so arranged that you can stand in one place and by turning yourself from one spot reach any appliance, sink, drawer or cabinet door. As you look over the kitchen counter that surrounds about three quarters of the kitchen space, you can see into the breakfast nook over the sink and the living room to the right.

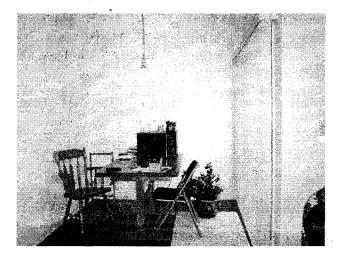

When we finally got to the breakfast nook, we were welcomed by our host, Glenside club president Howard Luckey. Just off the breakfast nook was a sliding door that lead out to the patio where more people had congregated to socialize and have a good old time. A good number of the folks on the patio were Howard's family from Kalamazoo, Michigan, Howard's home town. I was impressed with all those family members that came down here to Howard's house worming.

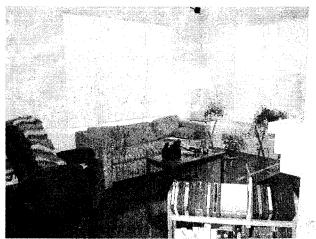

Next to the kitchen and breakfast nook was the living room -- set up as an entertainment center room. Many people were in the entertainment room watching a large screen TV on the long fireplace mantle. Quad sound speakers were on all the four corners of the ceiling giving great sound for the entertainment equipment. The featured movie playing was **Shrek**, a definitely good movie for all ages. It was interesting to me that as I moved away from the entertainment room back toward the kitchen and breakfast area that I could not hear the audio from the entertainment area so well. This may have to do with well aimed speakers.

Howard's new home is roomy, meaning lots of square footage, and many rooms - I can't estimate the number of people that had come over to WARM Howard's home - but I can say it was over 50 or so. The invitation said that the event was to begin at 2:00 PM but some had come as early as 1:00 PM and were just leaving as we showed up just after 3:00 PM.

I asked Howard to show Annette and me around. He first pointed out all the features of the rooms on the first floor including a library across the hall from the dining room. Yep, school teachers should be expected to have a room dedicated to being a library.

Howard next took us up to the second floor. Folks, I want to tell you of this dream place. On the second floor Howard has a room for each of MY hobbies and still has rooms for guests to stay and has his own master bedroom besides. I believe I counted three washrooms in his new home. Ladies would love it! Hmmm, with all these rooms we could play CLUE here and not need the game board. If you readers think I am overly impressed, just remember, I lived in a 1000 square foot five room ranch house for the last 32 years. Heck, we just carpeted the bathroom last year. It looked so good we decided to run it right into the house!

Howard did his best introducing us to all his friends and kin that had come down from Michigan for the event. His Kalamazoo family started home a bit early as they had so far to go to get home.

18 48 A 19 48

110

Annette and I joined others in the entertainment room and watched the next running of **Shrek.** As I looked around this room I noted a fire place that added warmth to the atmosphere of the room. A video game setup was part of his entertainment center. There were what I call puzzle toys all about the coffee table that captured my interest. This room was very comfortable - I would spend much of my time here if this were my home.

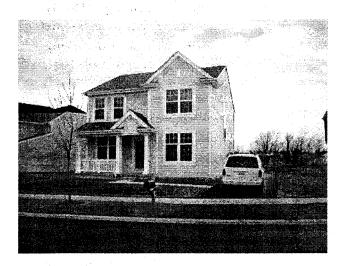

After enjoying a few late arriving dessert items from the dining room, we took off for home after a very fine time at Howard's new home in Matteson, Illinois.

### HERE WE GO AGAIN!!! ARE YOU READY FOR THIS??? WILL IT NEVER END??? (We hope not)

FLASH \*\*\*\* FLASH \*\*\*\* FLASH \*\*\*\* FLASH \*\*\*\* FLASH \*\*\*\*

ENOUGH FLASHING!! We don't want to get arrested.

Here are the 5 "W's"

WHO?

1) The Glenside Color Computer Club, Inc. presents WHAT?

2) The BAKER"S DOZEN EDITION of the Annual "Last" Chicago CoCoFEST!

WHEN?

May 15th & 16th, 2004 3) (Sat. 10am-5pm; Sun. 10am-4:30pm) WHERE?

- 4) BEST WESTERN PLAZA HOTEL & CONVENTION CENTER 345 W. River Road (A city block from I-90 & IL-31) Elgin, Illinois, 60123
- (Same great location as last year!) Overnight single occupancy room rate: \$62.00 (plus 10% tax)

(maybe a little less

There is a \$10.00 surcharge for each additional person (Example: 3 people = \$84.00 per night; plus tax) Call 1-847-695-5000 for reservations. Be sure to ask for the "CoCoFEST!" rate.

111 THERE IS A LIMITED SUPPLY OF ROOMS BLOCKED OUT FOR THE FEST 

 III
 RESERVE YOUR ROOM EARLY -- THESE ROOMS WILL BE RELEASED FOR III

 III
 RESERVE YOUR ROOM EARLY -- THESE ROOMS WILL BE RELEASED FOR III

 III
 REGULAR RESERVATIONS ON May 3rd, 2004 AND WILL NOT, INOT!

 III
 BE AVAILABLE TO THE FEST ATTENDEES

 >>>>> YOU MUST REGISTER UNDER "COCOFEST!" TO GET THIS RATE <<<<</td>

### WHY?

5)

- A. To provide vendor support to the CoCo Community
- B. To provide Community support to the CoCo Vendors

C. To provide educational support to new users.

D. TO HAVE AN OUTRAGEOUSLY GOOD TIME!!!!! (More about this at a later date)

And now, the "H" word.

HOW MUCH?

1) General Admission, ALL ATTENDEES:

\$5.00/day, \$7.00 whole show

\*\*\*\*\*\*\* Children 10 and under - FREE \*\*\*\*\*\*\*

Advance ticket sales available between 2/15/2004 and 4/12/2004 from: George Schneeweiss 13450 N 2700 E Road Forrest, IL 61741 Include a Self-Addressed-STAMPED-Envelope (SASE)

For further information, general or exhibitor, contact: navt colur

| (see next column)                           |                       |  |  |  |  |
|---------------------------------------------|-----------------------|--|--|--|--|
| Tony Podraza, Secretary, GCCCI Brian Goers, | VP, Spel Evnts, GCCCI |  |  |  |  |
| 847-428-3576, VOICE                         | 708-754-4921, VOICE   |  |  |  |  |
| tonypodraza@juno.com                        | bgoers@ais.net        |  |  |  |  |

# EOF

I was looking around my computer area, tonight, at the CoCo Stuph, the UPS Stuph. The electrical Stuph, the "other computer" Stuph, and said to myself, Self, I have had ENOUGH! There are old documents, old parts, old pieces of torn-apart electronics, unfinished projects, stuffed and unstuffed, unused, envelopes for newsletters from years past, floppy disk storage boxes for the CoCo disks, stacks of 3.5" disks for the "other computer", Men's quartet songbooks that need to go back to the owners of record, not of possession, old keyboards, 6809s 6309s CDs, spare disk drives, spare hard drives and newsletters, newsletters, newsletters.....LOOK! Here's one from 1995, postmarked 24 NOV. Atlanta GA.

#### TOO MUCH

Time to clean it all up and discard the unnecessary. But how do you determine what is necessary? This fan is still good. That laptop screen will work if someone needs it....this keyboard is a little dirty and just doesn't have the neat whiz-bang key that the new one does have....still works....and this newsletter....good stuph in it. "INTERRUPT DISABLE" by Carl England, a 5 line BASIC utility that can be used to load a program and then disable the interrupts before executing. He then breaks the program down and explains what is happening as the utility executes. Other names drift before my eyes...I recognize them all, I think I have meet all but two of the 6 officers listed.

I guess the point is that no matter what passes through your hands, or those that pass through your life, we tend to hold on to what we perceive as valued items/friendships. Occasionally, we must put things up on the shelf, in an organized manner (or else the shelf will look like my "computer area") where they await another day to be recalled to service, or just be recalled. A prime example is the current "retro" computer movement. Or on a more personal note, a friendship that has been continued after a thirty-year hiatus. Some things are just never forgotten, just covered up.

Friends, take some time to put your feet up and think about the childhood friend who moved away when you were in the second grade. Think about the guy/gal you graduated with and haven't seen or heard from in...how many years? This little computer was built with 4K, 16K, 32K, 64K, 128K, 512K, and aftermarketed with 256K and 1 Meg/2Meg of memory and who knows how much else? Let's not forget to use our own memories to think about what is really important...and act upon it. With the Web-based information services we have at our disposal, you can find some of those people you wonder about...call or write them...I did, and the rewards are, oh, so great.

> See you at the FEST! I bid you Peace.

-tp